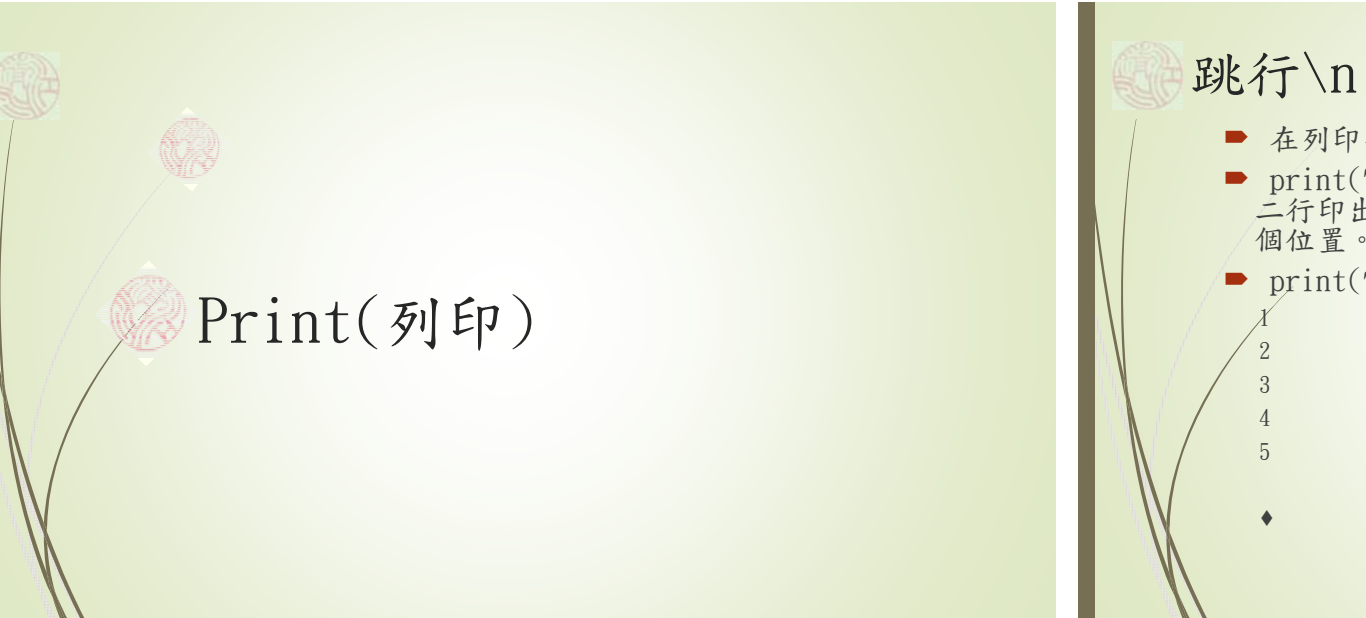

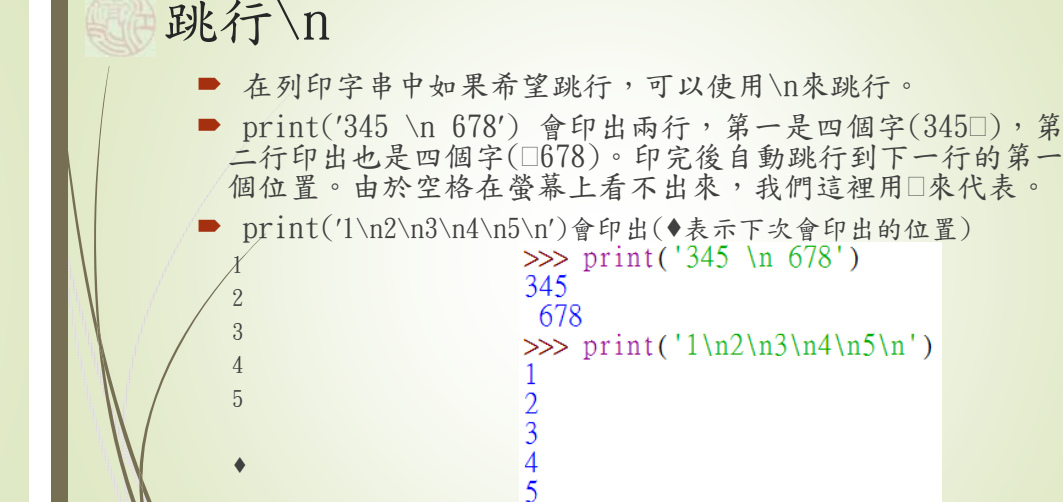

 $>>$ 

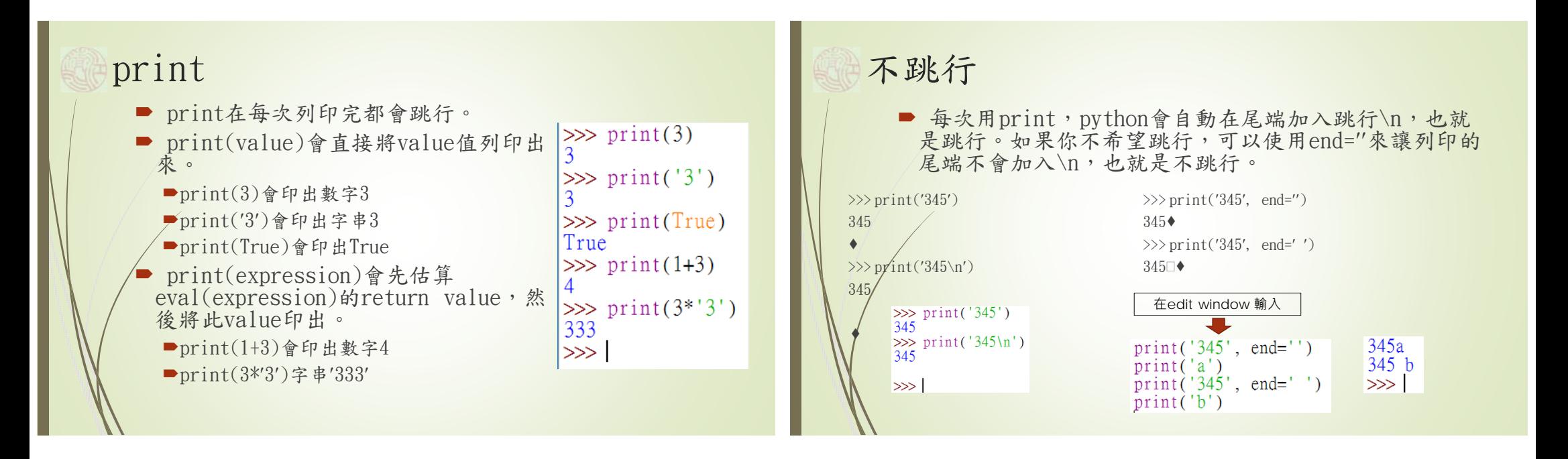

## print(expl, exp2, …, expn)

- 以上的print指令會執行:expl, exp2, …expn都是 expression。注意到value的本身也是expression。
	- 1. 估算exp1, 印出後空一格
	- 2. 估算exp2, 印出後空一格
	- 3. 一直估算到expn,印出後跳行

## print(expl, exp2, …, expn)

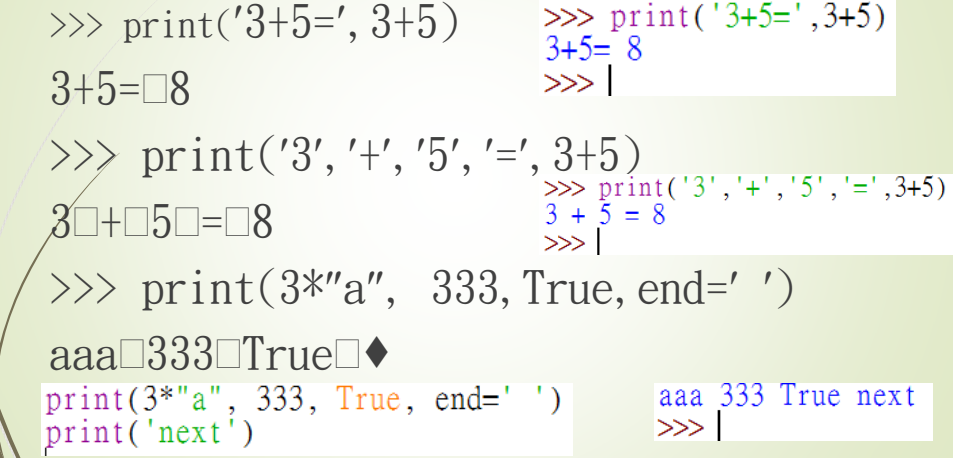